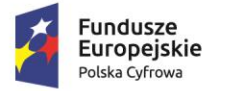

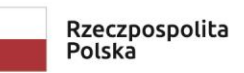

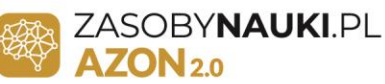

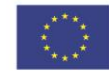

"Atlas Zasobów Otwartej Nauki 2.0" POPC.02.03.01-00-0075/19

## *Załącznik nr 13 do Procedur deponowania i udostępniania zasobów Uniwersytetu Przyrodniczego we Wrocławiu*

## **Inne licencje typu Open Source**

- 1. <https://opensource.org/licenses/BSD-2-Clause> 2-clause BSD License (BSD-2-Clause)
- 2. <https://opensource.org/licenses/BSD-3-Clause> 3-clause BSD License (BSD-3-Clause)
- 3. <https://opensource.org/licenses/AFL-3.0> Academic Free License 3.0 (AFL-3.0)
- 4. <https://opensource.org/licenses/APL-1.0> Adaptive Public License (APL-1.0)
- 5. <https://opensource.org/licenses/Apache-2.0> Apache License 2.0 (Apache-2.0)
- 6. <https://opensource.org/licenses/APSL-2.0> Apple Public Source License (APSL-2.0)
- 7. <https://opensource.org/licenses/Artistic-2.0> Artistic License 2.0 (Artistic-2.0)
- 8. <https://opensource.org/licenses/AAL> Attribution Assurance License (AAL)
- 9. <https://opensource.org/licenses/BSL-1.0> Boost Software License (BSL-1.0)
- 10. <https://opensource.org/licenses/BSD-3-Clause> 3-clause BSD License
- 11. <https://opensource.org/licenses/BSD-2-Clause> 2-clause BSD License
- 12. <https://opensource.org/licenses/BSDplusPatent> BSD+Patent (BSD-2-Clause-Patent)
- 13. <https://opensource.org/licenses/CECILL-2.1> CeCILL License 2.1 (CECILL-2.1)
- 14. <https://opensource.org/licenses/CATOSL-1.1> Computer Associates Trusted Open Source License 1.1 (CATOSL-1.1)
- 15. <https://opensource.org/licenses/CDDL-1.0> Common Development and Distribution License 1.0 (CDDL-1.0)
- 16. <https://opensource.org/licenses/CPAL-1.0> Common Public Attribution License 1.0 (CPAL-1.0)
- 17. <https://opensource.org/licenses/CUA-OPL-1.0> CUA Office Public License Version 1.0 (CUA-OPL-1.0)
- 18. <https://opensource.org/licenses/EUDatagrid> EU DataGrid Software License (EUDatagrid)
- 19. <https://opensource.org/licenses/EPL-1.0> Eclipse Public License 1.0 (EPL-1.0)
- 20. <https://opensource.org/licenses/EPL-2.0> Eclipse Public License 2.0 (EPL-2.0)
- 21. <https://opensource.org/licenses/eCos-2.0> eCos License version 2.0
- 22. <https://opensource.org/licenses/ECL-2.0> Educational Community License, Version 2.0 (ECL-2.0)
- 23. <https://opensource.org/licenses/EFL-2.0> Eiffel Forum License V2.0 (EFL-2.0)
- 24. <https://opensource.org/licenses/Entessa> Entessa Public License (Entessa)
- 25. <https://opensource.org/licenses/EUPL-1.1> European Union Public License, Version 1.1 (EUPL-1.1)
- 26. <https://opensource.org/licenses/Fair> Fair License (Fair)
- 27. <https://opensource.org/licenses/Frameworx-1.0> Frameworx License (Frameworx-1.0)

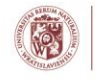

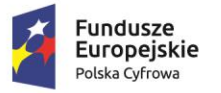

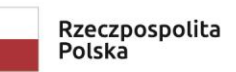

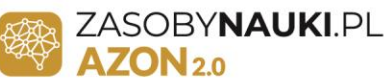

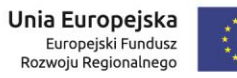

"Atlas Zasobów Otwartej Nauki 2.0" POPC.02.03.01-00-0075/19

- 28. <https://opensource.org/licenses/FPL-1.0.0> Free Public License 1.0.0 (0BSD)
- 29. <https://opensource.org/licenses/AGPL-3.0> GNU Affero General Public License version 3 (AGPL-3.0)
- 30. <https://opensource.org/licenses/GPL-2.0> GNU General Public License version 2 (GPL-2.0)
- 31. <https://opensource.org/licenses/GPL-3.0> GNU General Public License version 3 (GPL-3.0)
- 32. <https://opensource.org/licenses/LGPL-2.1> GNU Lesser General Public License version 2.1 (LGPL-2.1)
- 33. <https://opensource.org/licenses/LGPL-3.0> GNU Lesser General Public License version 3 (LGPL-3.0)
- 34. <https://opensource.org/licenses/HPND> Historical Permission Notice and Disclaimer (HPND)
- 35. <https://opensource.org/licenses/IPL-1.0> IBM Public License 1.0 (IPL-1.0)
- 36. <https://opensource.org/licenses/IPA> IPA Font License (IPA)
- 37. <https://opensource.org/licenses/ISC> ISC License (ISC)
- 38. <https://opensource.org/licenses/LPPL-1.3c> LaTeX Project Public License 1.3c (LPPL-1.3c)
- 39. <https://opensource.org/licenses/LiLiQ-P-1.1> Licence Libre du Québec Permissive (LiLiQ-P) version 1.1
- 40. <https://opensource.org/licenses/LiLiQ-R-1.1> Licence Libre du Québec Réciprocité (LiLiQ-R) version 1.1
- 41. <https://opensource.org/licenses/LiLiQ-Rplus-1.1> Licence Libre du Québec Réciprocité forte (LiLiQ-R+) version 1.1
- 42. <https://opensource.org/licenses/LPL-1.02> Lucent Public License Version 1.02 (LPL-1.02)
- 43. <https://opensource.org/licenses/MirOS> MirOS Licence (MirOS)
- 44. <https://opensource.org/licenses/MS-PL> Microsoft Public License (MS-PL)
- 45. <https://opensource.org/licenses/MS-RL> Microsoft Reciprocal License (MS-RL)
- 46. <https://opensource.org/licenses/MIT> MIT License (MIT)
- 47. <https://opensource.org/licenses/Motosoto> Motosoto License (Motosoto)
- 48. <https://opensource.org/licenses/MPL-1.0> Mozilla Public License 1.0 (MPL-1.0)
- 49. <https://opensource.org/licenses/MPL-1.1> Mozilla Public License 1.1 (MPL-1.1)
- 50. <https://opensource.org/licenses/MPL-2.0> Mozilla Public License 2.0 (MPL-2.0)
- 51. <https://opensource.org/licenses/Multics> Multics License (Multics)
- 52. <https://opensource.org/licenses/NASA-1.3> NASA Open Source Agreement 1.3 (NASA-1.3)
- 53. <https://opensource.org/licenses/NTP> NTP License (NTP)
- 54. <https://opensource.org/licenses/Naumen> Naumen Public License (Naumen)
- 55. <https://opensource.org/licenses/NGPL> Nethack General Public License (NGPL)
- 56. <https://opensource.org/licenses/Nokia> Nokia Open Source License (Nokia)
- 57. <https://opensource.org/licenses/NPOSL-3.0> Non-Profit Open Software License 3.0 (NPOSL-3.0)
- 58. <https://opensource.org/licenses/OCLC-2.0> OCLC Research Public License 2.0 (OCLC-2.0)

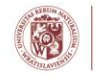

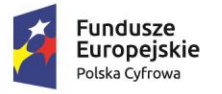

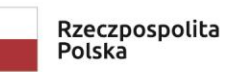

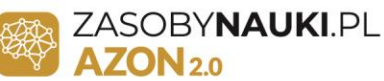

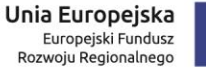

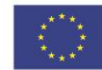

"Atlas Zasobów Otwartej Nauki 2.0" POPC.02.03.01-00-0075/19

- 59. <https://opensource.org/licenses/OGTSL> Open Group Test Suite License (OGTSL)
- 60. <https://opensource.org/licenses/OSL-3.0> Open Software License 3.0 (OSL-3.0)
- 61. <https://opensource.org/licenses/OPL-2.1> OSET Public License version 2.1
- 62. <https://opensource.org/licenses/PHP-3.0> PHP License 3.0 (PHP-3.0)
- 63. <https://opensource.org/licenses/PostgreSQL> The PostgreSQL License (PostgreSQL)
- 64. <https://opensource.org/licenses/Python-2.0> Python License (Python-2.0) (overall Python license)
- 65. <https://opensource.org/licenses/CNRI-Python> CNRI Python license (CNRI-Python) (CNRI portion of Python License)
- 66. <https://opensource.org/licenses/QPL-1.0> Q Public License (QPL-1.0)
- 67. <https://opensource.org/licenses/RPSL-1.0> RealNetworks Public Source License V1.0 (RPSL-1.0)
- 68. <https://opensource.org/licenses/RPL-1.5> Reciprocal Public License 1.5 (RPL-1.5)
- 69. <https://opensource.org/licenses/RSCPL> Ricoh Source Code Public License (RSCPL)
- 70. <https://opensource.org/licenses/OFL-1.1> SIL Open Font License 1.1 (OFL-1.1)
- 71. <https://opensource.org/licenses/SimPL-2.0> Simple Public License 2.0 (SimPL-2.0)
- 72. <https://opensource.org/licenses/Sleepycat> Sleepycat License (Sleepycat)
- 73. <https://opensource.org/licenses/SPL-1.0> Sun Public License 1.0 (SPL-1.0)
- 74. <https://opensource.org/licenses/Watcom-1.0> Sybase Open Watcom Public License 1.0 (Watcom-1.0)
- 75. [https://opensource.org/licenses/NCSA University of Illinois/NCSA](https://opensource.org/licenses/NCSA) Open Source License (NCSA)
- 76. <https://opensource.org/licenses/UPL> Universal Permissive License (UPL)
- 77. <https://opensource.org/licenses/UCL-1.0> Upstream Compatibility License v1.0
- 78. <https://opensource.org/licenses/VSL-1.0> Vovida Software License v. 1.0 (VSL-1.0)
- 79. <https://opensource.org/licenses/W3C> W3C License (W3C)
- 80. <https://opensource.org/licenses/WXwindows> wxWindows Library License (WXwindows)
- 81. <https://opensource.org/licenses/Xnet> X.Net License (Xnet)
- 82. <https://opensource.org/licenses/FPL-1.0.0> Zero Clause BSD License (0BSD)
- 83. <https://opensource.org/licenses/FPL-1.0.0> Free Public License 1.0.0
- 84. <https://opensource.org/licenses/ZPL-2.0> Zope Public License 2.0 (ZPL-2.0)
- 85. [https://opensource.org/licenses/Zlib zlib/libpng](https://opensource.org/licenses/Zlib) license (Zlib)
- 86. http://plwordnet.pwr.wroc.pl/wordnet/licence plWorldnet
- 87. https://wordnet.princeton.edu/license-and-commercial-use Princeton WordNet

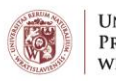